# **BIM**机电工程师认证考试大纲

试题说明:

试题种类:单选题、操作题

考题数量:选择题20道,每题2分,共计40分,操作题5题,每题12分,共计60分

- 考试通过分数: 60分
- 考试时间:180分钟

考试内容:

【选择题知识点】

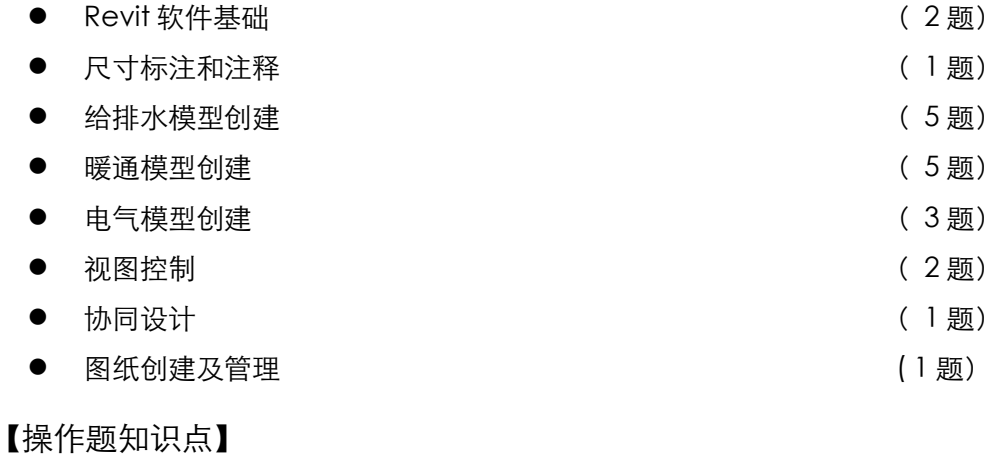

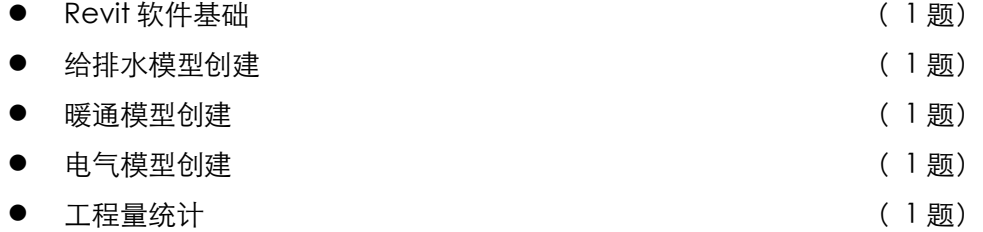

### 一、 **Revit**软件基础

1、 熟悉Revit系统相关设置

2、 熟悉项目设置

- 3、 掌握Revit材质、对象样式、捕捉、共享参数及全局参数的设置
- 4、 掌握项目标准传递方法
- 5、 掌握线样式、线宽、线性图案、索引标记、立面标记、临时尺寸标注、详细程度等相关 设置
- 6、 掌握设备相关设置
- 7、 掌握项目浏览器的原理及使用方法
- 8、 掌握系统浏览器的原理和使用方法
- 9、 掌握标高的相关属性设置和创建方法
- 10、 掌握轴网的相关属性设置及创建方法
- 11、 掌握对象复制、监视、协调查阅功能

#### 二、 给排水模型创建

- 1、 掌握设备系统工作原理
- 2、 掌握机械设备、风道末端等构件的特性和添加方法
- 3、 掌握管道系统的配置
- 4、 掌握管道系统的绘制和修改方法
- 5、 掌握给排水构件的添加
- 6、 掌握设备及给排水相关构件的自定义方法
- 7、 了解材料规格的定义
- 8、 了解材料规格的定义
- 9、 熟练掌握管段长度的设置
- 10、 了解Revit预制构件特点和功能
- 11、 熟悉预制构件的设置方法
- 12、 掌握预制构件的布置方法
- 13、 掌握设备预制构件优化方法
- 14、 掌握预制构件标记的应用方法

15、 掌握Revit中管道系统升降符号的应用

#### 三、 暖通模型创建

- 1、 掌握设备系统工作原理
- 2、 掌握暖通构件的特性和添加方法
- 3、 掌握风管系统的配置
- 4、 掌握风管系统的绘制和修改方法
- 5、 掌握暖通相关构件的自定义方法
- 6、 了解材料规格的定义
- 7、 了解材料规格的定义
- 8、 了解Revit预制构件特点和功能
- 9、 熟悉预制构件的设置方法
- 10、 掌握预制构件的布置方法
- 11、 掌握暖通设备预制构件优化方法
- 12、 掌握预制构件标记的应用方法

#### 四、 电气模型创建

- 1、 掌握设备系统工作原理
- 2、 掌握电气设备、照明设备等电气类构件的特性和添加方法
- 3、 掌握桥架系统的配置
- 4、 掌握桥架系统的绘制和修改方法
- 5、 掌握线管的配置
- 6、 掌握线管的绘制和修改方法
- 7、 掌握设备电气、照明设相关构件的自定义方法
- 8、 了解材料规格的定义
- 9、 了解材料规格的定义
- 10、 了解Revit预制构件特点和功能
- 11、 熟悉预制构件的设置方法
- 12、 掌握预制构件的布置方法
- 13、 掌握电气设备预制构件优化方法
- 14、 掌握预制构件标记的应用方法

#### 五、 图纸创建及工程量统计

- 1、 工程量及材质统计
- 2、 平面深化
	- (1). 多类别标记工具应用
	- (2). 尺寸标注
	- (3). 文字添加
	- (4). 高程点标注
	- (5). 详图线绘制
	- (6). 模型组及详图组应用
- 3、 立面及剖面深化
	- (1). 立面图及剖面图绘制
	- (2). 视图可见性调整
	- (3). 尺寸标注的添加
	- (4). 材质设置调整
	- (5). 标记的添加
	- (6). 高程点标记添加
	- (7). 材质标记添加
- 4、 重复详图工具应用
- 5、 遮罩区域工具应用
- 6、 剖切面轮廓工具应用

## Autodesk中国认证考试大纲

- 7、 尺寸注释添加
- 8、 填充区域工具应用
- 9、 详图线应用
- 10、 符号工具应用
- 11、 文字的添加
- 12、 线处理工具应用
- 13、 其他符号添加
- 14、 图纸创建及项目信息设置
	- (1). 图纸创建
	- (2). 项目信息设置
- 15、 图例视图制作
- 16、 布置视图
	- (1). 视图布置
	- (2). 多图纸及视口添加
- 17、 打印